Procedimiento autonómico de provisión de puestos para su ocupación temporal, en comisión de servicios, por funcionarios de carrera *de los cuerpos docentes de enseñanzas no universitarias dependientes de la Consejería de Educación.*

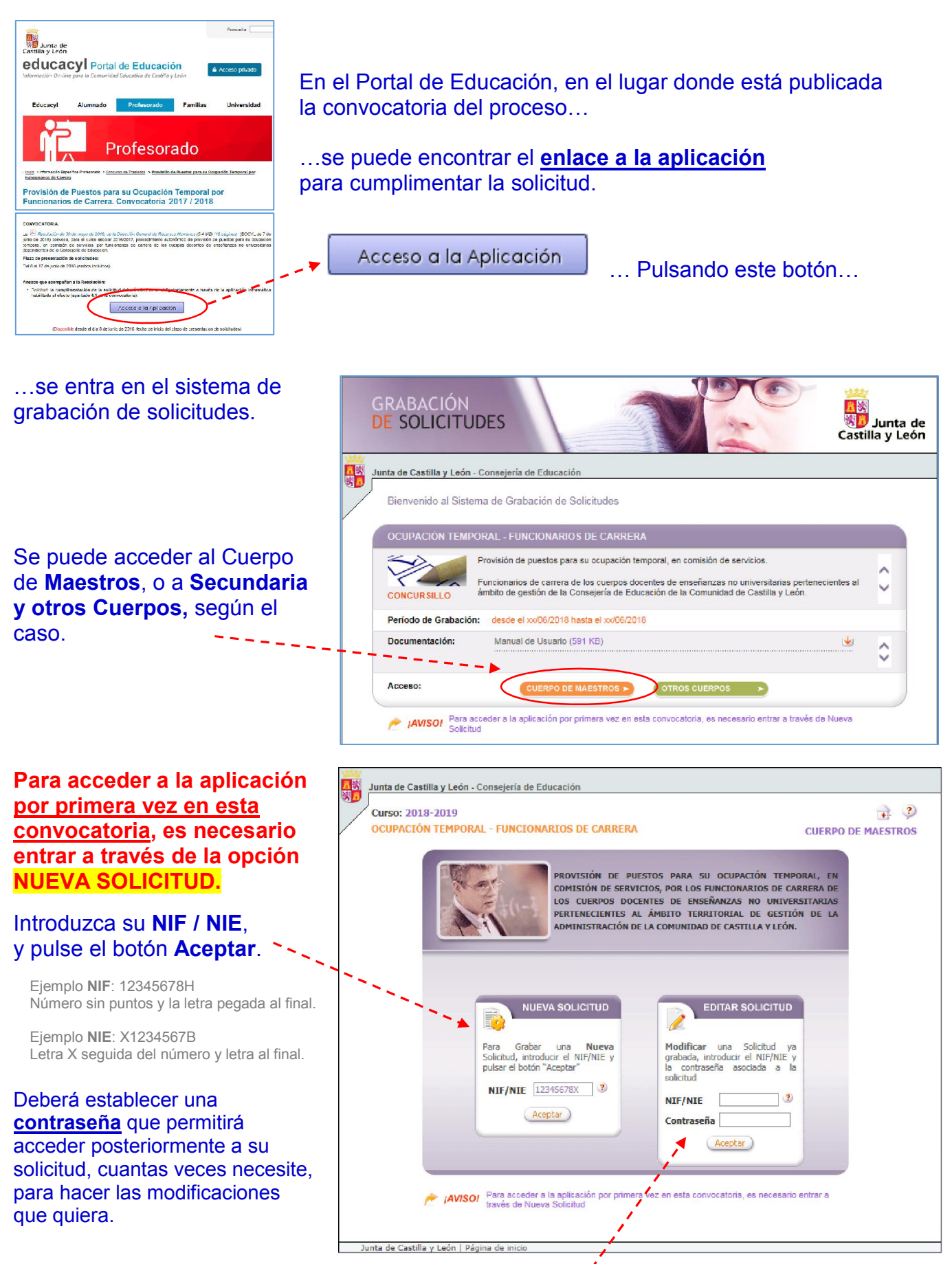

Una vez grabada la solicitud, si necesitase entrar posteriormente a modificarla, deberá acceder, desde la opción EDITAR SOLICITUD, con la contraseña establecida.

Procedimiento autonómico de provisión de puestos para su ocupación temporal, en comisión de servicios, por funcionarios de carrera *de los cuerpos docentes de enseñanzas no universitarias dependientes de la Consejería de Educación.*

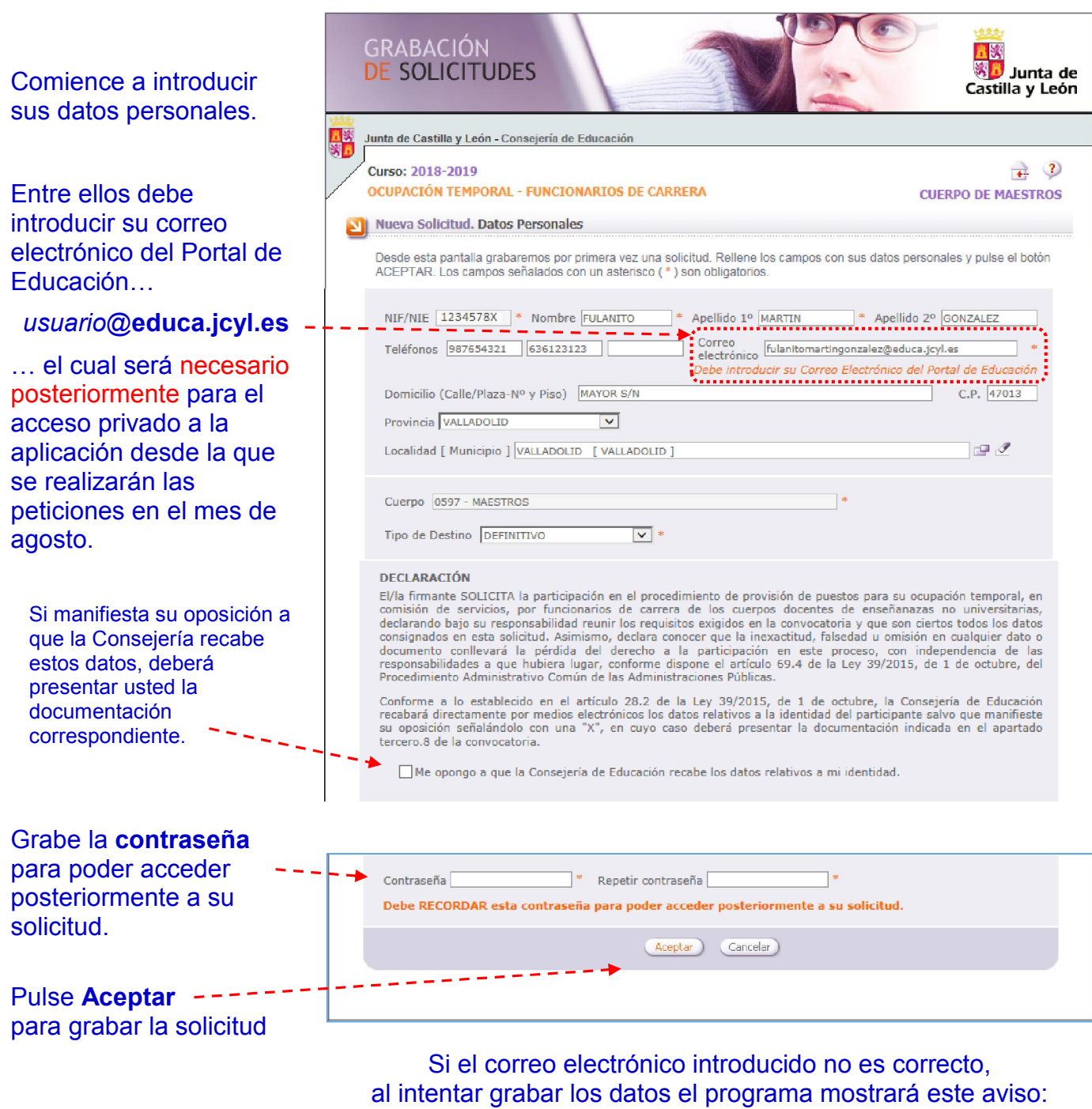

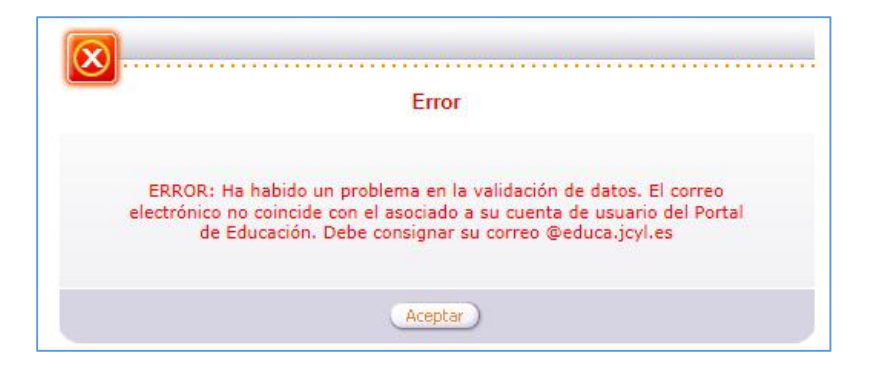

Procedimiento autonómico de provisión de puestos para su ocupación temporal, en comisión de servicios, por funcionarios de carrera *de los cuerpos docentes de enseñanzas no universitarias dependientes de la Consejería de Educación.*

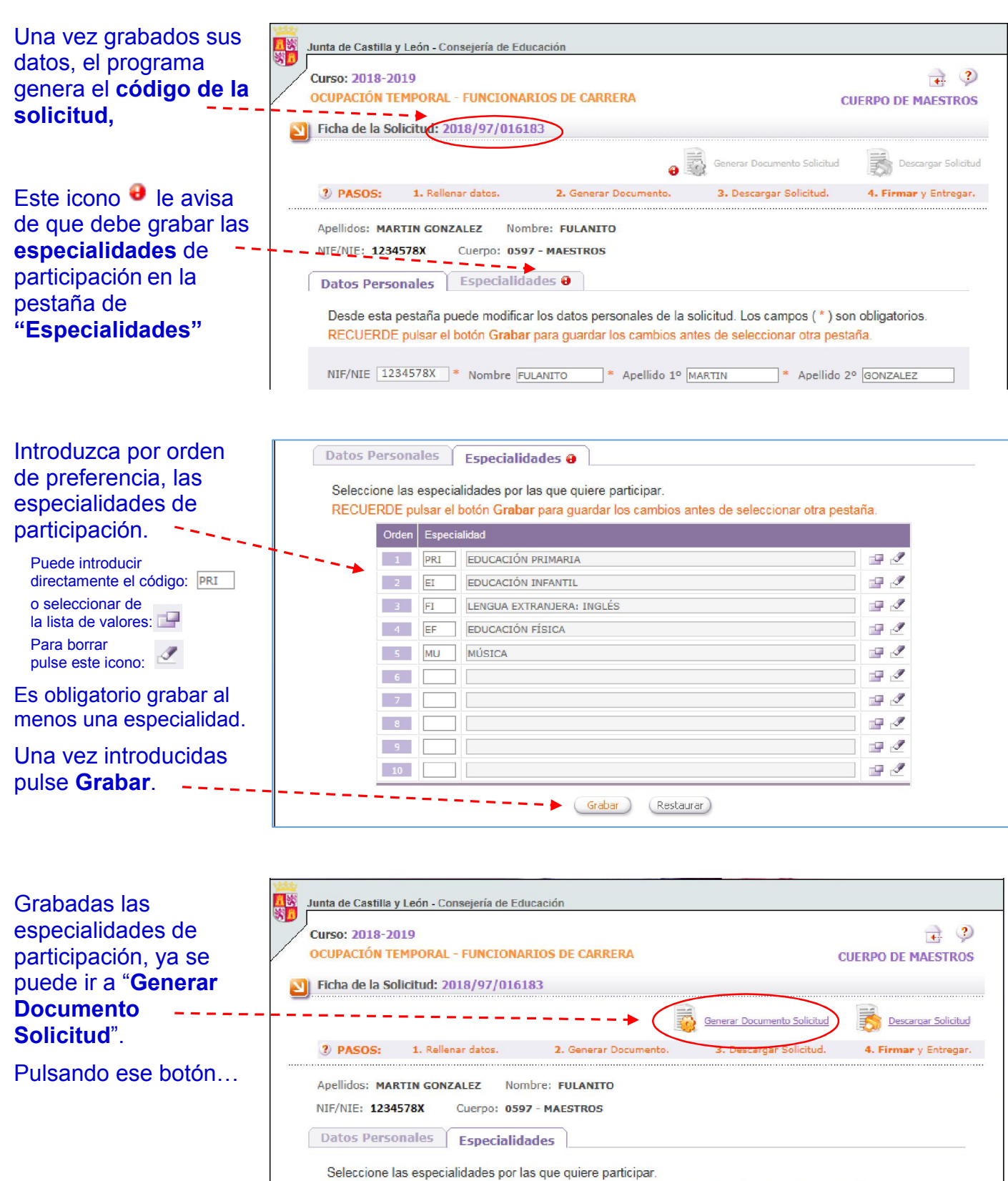

**RECUFRDE**  $11 - 12$ 

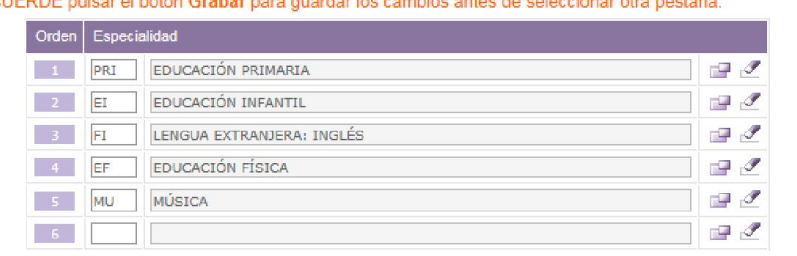

Procedimiento autonómico de provisión de puestos para su ocupación temporal, en comisión de servicios, por funcionarios de carrera *de los cuerpos docentes de enseñanzas no universitarias dependientes de la Consejería de Educación.*

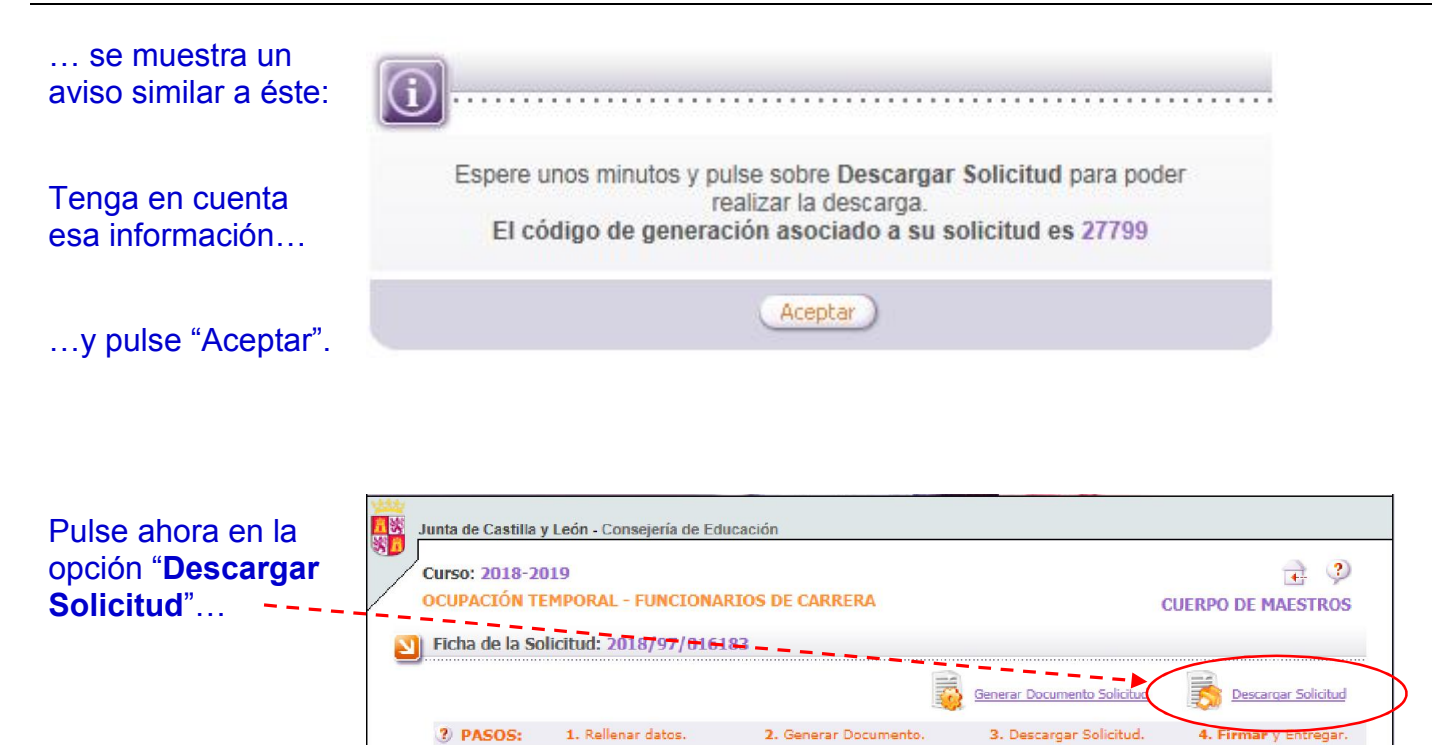

Apellidos: MARTIN GONZALEZ Nombre: FULANITO

Seleccione las especialidades por las que quiere participar.

PRI EDUCACIÓN PRIMARIA

EDUCACIÓN INFANTIL

EDUCACIÓN FÍSICA

LENGUA EXTRANJERA: INGLÉS

Datos Personales Especialidades

Orden  $E$ specialidad

EF

5 MU MÚSICA

 $\langle \mathbf{1} \rangle$ 

 $-2$ EI

 $-3 -$ FI

 $-6$ 

Cuerpo: 0597 - MAESTROS

RECUERDE pulsar el botón Grabar para guardar los cambios antes de seleccionar otra pestaña.

NIF/NIE: 1234578X

 $\mathbb{F}$ 

 $\begin{picture}(20,20) \put(0,0){\line(1,0){10}} \put(15,0){\line(1,0){10}} \put(15,0){\line(1,0){10}} \put(15,0){\line(1,0){10}} \put(15,0){\line(1,0){10}} \put(15,0){\line(1,0){10}} \put(15,0){\line(1,0){10}} \put(15,0){\line(1,0){10}} \put(15,0){\line(1,0){10}} \put(15,0){\line(1,0){10}} \put(15,0){\line(1,0){10}} \put(15,0){\line(1$ 

 $\Box$ 

 $\mathbb{P}^{\mathscr{F}}$ 

 $\frac{\partial}{\partial x^2}$ 

 $\mathcal{F}$ 

Página 4 de 6

Procedimiento autonómico de provisión de puestos para su ocupación temporal, en comisión de servicios, por funcionarios de carrera *de los cuerpos docentes de enseñanzas no universitarias dependientes de la Consejería de Educación.*

#### ...y se abre una ventana que le **muestra la solicitud generada**. Desde aquí podrá:

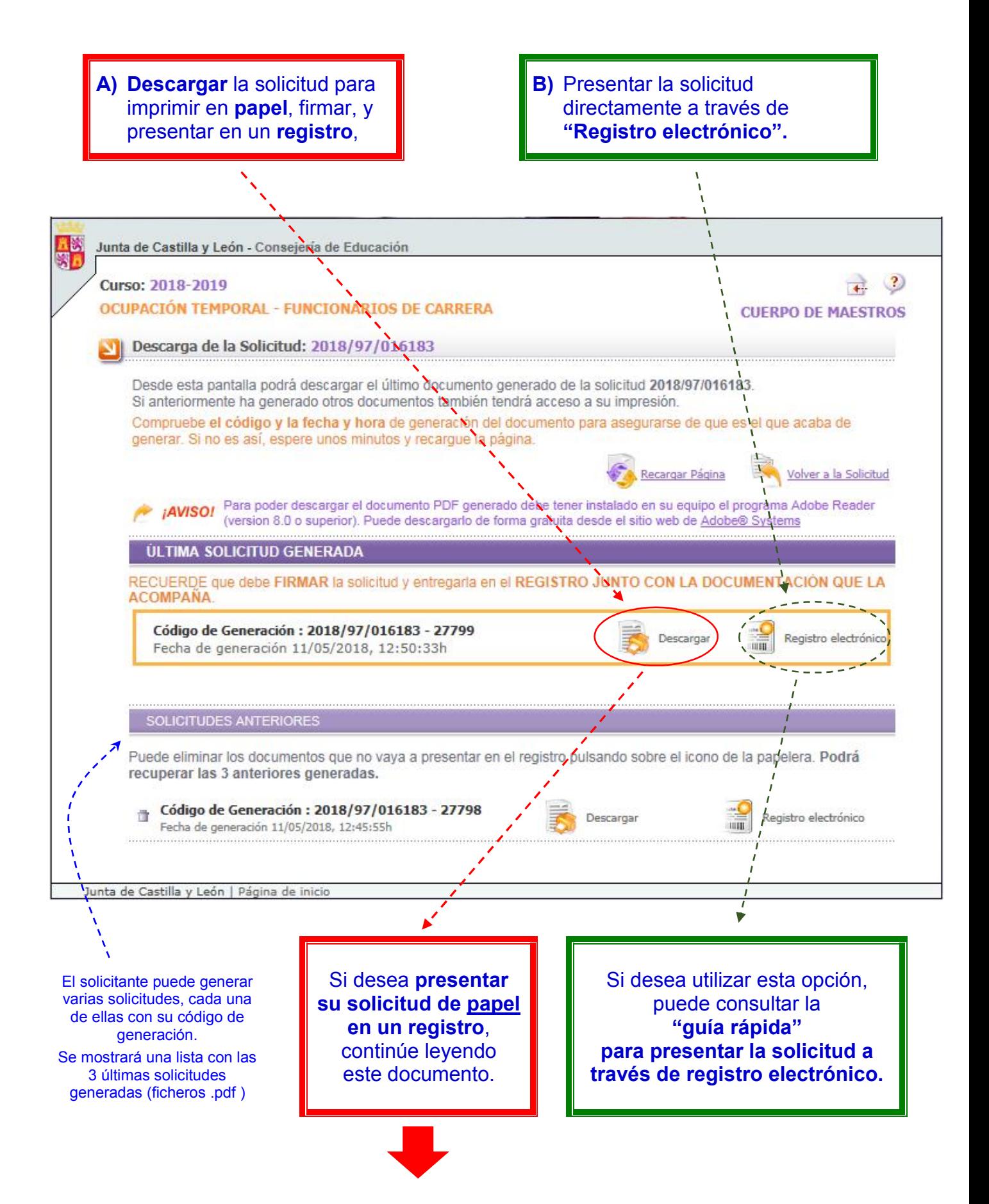

Procedimiento autonómico de provisión de puestos para su ocupación temporal, en comisión de servicios, por funcionarios de carrera *de los cuerpos docentes de enseñanzas no universitarias dependientes de la Consejería de Educación.*

#### Pulse en "Descargar", para obtener su solicitud…

Código de Generación: 2018/97/016183 - 27799 al<br>IIII Registro electrónico Descargar Fecha de generación 11/05/2018, 12:50:33h

Aparecerá este aviso recordándole que debe firmar la solicitud antes de presentarla en registro.

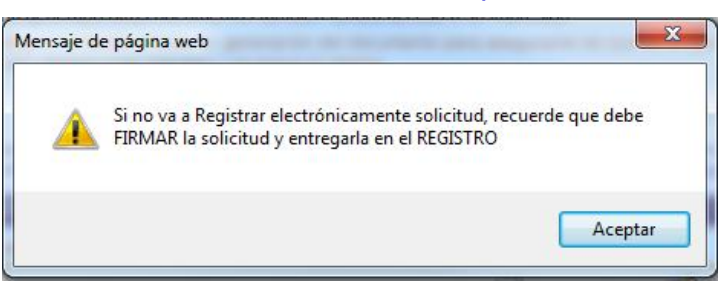

Al aceptar, el sistema le dará las opciones de:

- Abrir el documento, para visualizar su solicitud e imprimirla en papel.
- Además, podrá Guardar su solicitud en el ordenador como un documento.pdf. (Recomendado)

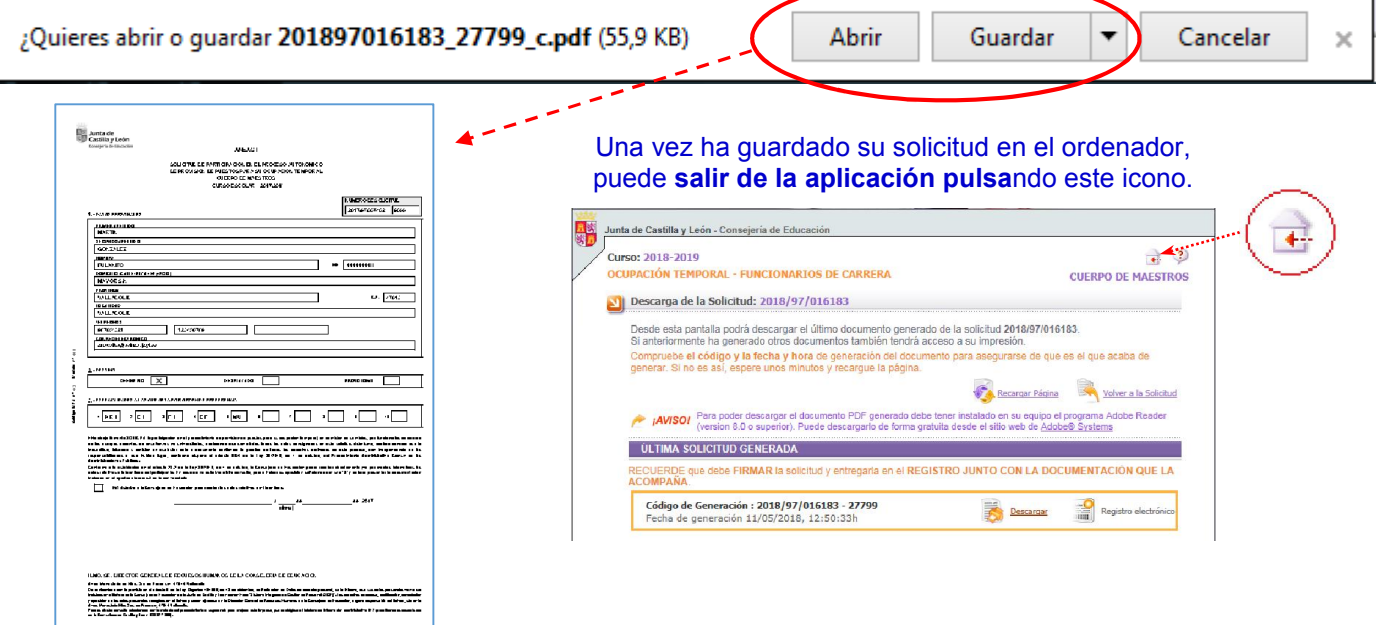

Imprima en papel y firme este documento, y preséntelo en plazo en un registro. Una vez cerrada la aplicación informática (el último día de plazo para presentar la solicitud) aún podrá presentar su solicitud en un registro presencial, atendiendo a su hora de cierre.

Este documento pdf no sirve si quiere registrar electrónicamente su solicitud. En ese caso consulte la *"GUÍA RÁPIDA para presentar la solicitud a través de registro electrónico"*